# Evaluasi Pembelajaran Bahasa Jerman

# **JR501**

# **Drs. Setiawan, M.Pd. Pepen Permana, S.Pd**

# Pertemuan 10

**Deutschabteilung UPI - 2007**

# ~ Analisis Reliabilitas ~

Menggunakan Metode 'Split-Half'

 $\rightarrow$  pearson product moment

Contoh:

[kita akan menghitung reliabilitas tes dengan membagi tes](../AnaBtrSoal.xls)  tersebut menjadi 2 bagian

**Hitung tiap skor siswa berdasarkan skor Nomor Ganjil dan Nomor Genap**

**Ganjil = X Genap = Y**

## ~ Penghitungan Korelasi Metode Split-half ~

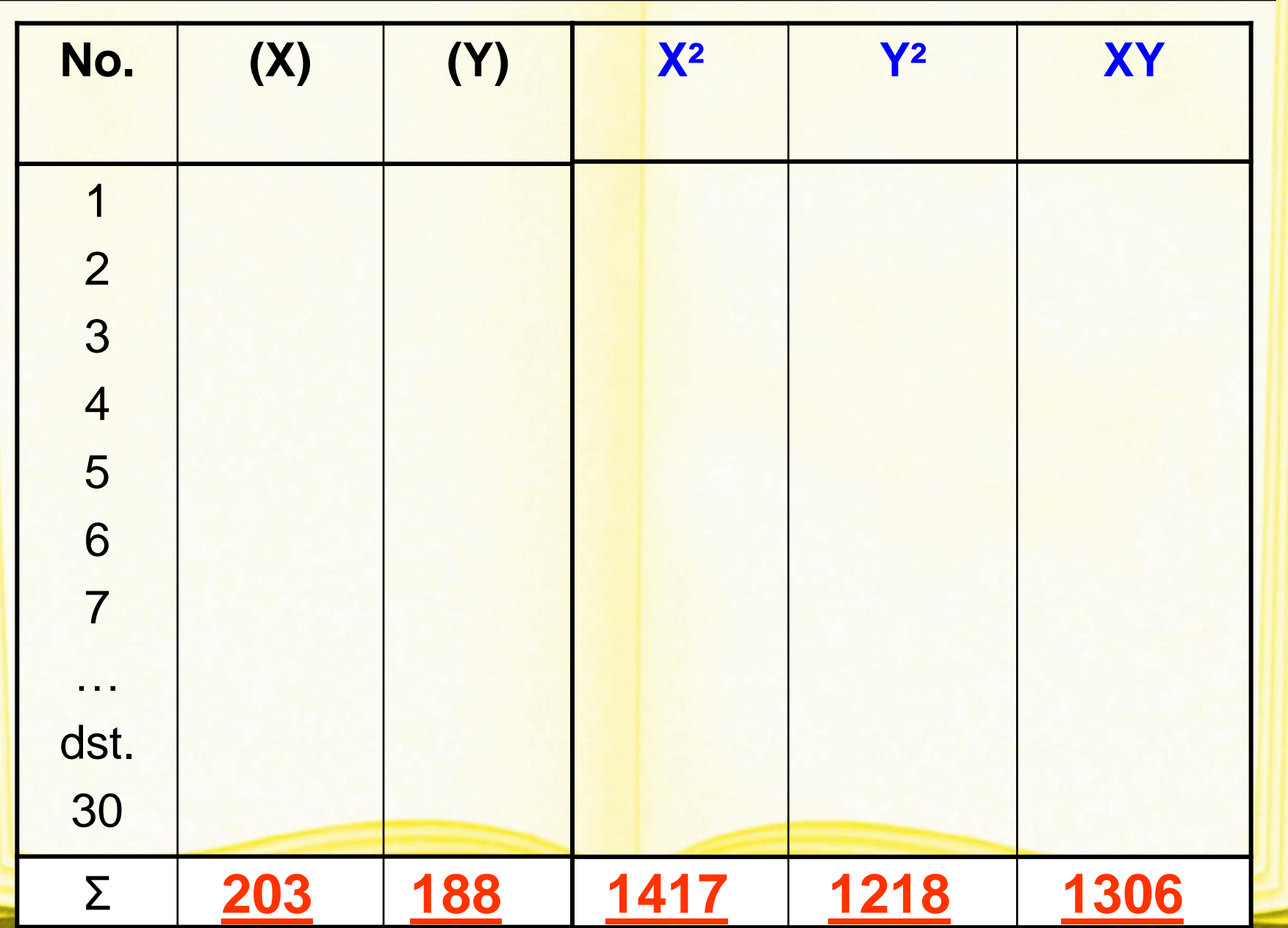

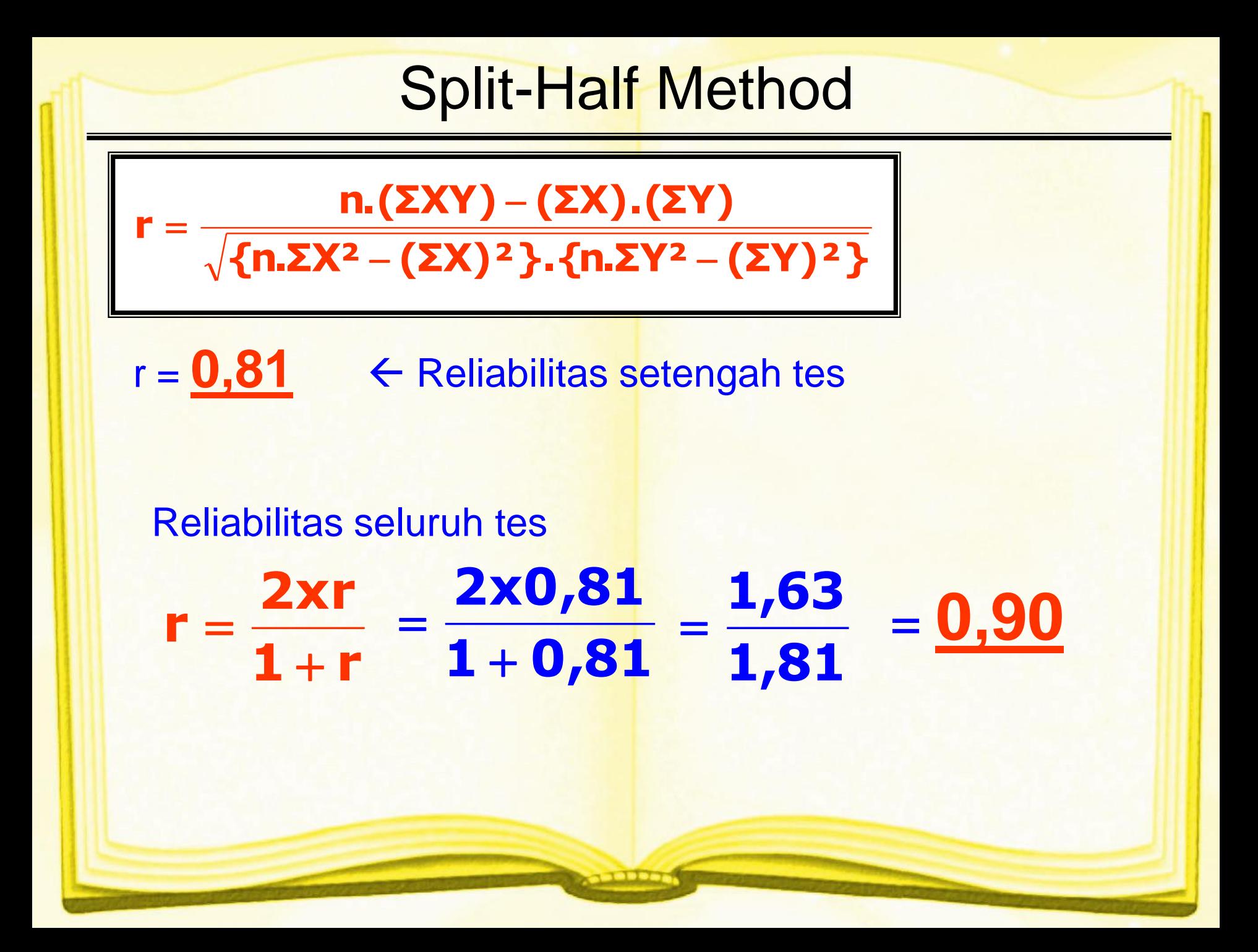

# Uji t

Setelah diketahui hasil reliabilitas keseluruhan tes, kemudian dilakukan uji t

 $1 - (r)^2$  $r\sqrt{n-2}$ **t** ÷, -=  $(1 - (0.90)^2)$ **0,90 30 2** ÷, ÷ =  $1 - 0,81$ **0,90 28** L, = **0,19 0,90 5,29** = **0,44 4,75** -**= 10,79**

Hasil tersebut merupakan nilai **thitung** [yang kemudian dibandingkan dengan](tabelt.doc) **tabel distribusi t** untuk mencari nilai **ttabel** Dari Tabel dengan taraf nyata  $α = 0.05$  dan jumlah sampel = <u>30</u> diperoleh nilai t<sub>tabel</sub> = 2,75 Jika t<sub>hitung</sub> > t<sub>tabel</sub> maka tes tersebut dikatakan **reliabel/terpercaya**

# ~ Analisis Butir Soal ~

Menggunakan Metode 'Stanley-Ross'

Langkah 1: Skor seluruh siswa diurutkan dari yang tertinggi → terendah

#### Langkah 2:

Tentukan **Kelompok Tinggi** & **Kelompok Rendah** dari keseluruhan sampel tersebut.

Proporsi kelompok tinggi dan rendah = **27% x n** 

$$
= 27\% \times 30 = 8,1
$$

Ini berarti: dari 30 siswa tersebut, [jumlah 'penghuni' kelompok tinggi & rendah](persiapan anabut.doc)  masing<sup>2</sup> = **8 orang**

## ~ Tabel Penghitungan Validitas & Reliabilitas ~

#### Langkah 3:

#### Susun dan lengkapi

[Tabel Persiapan Penghitungan Validitas dan Reliabilitas](persiapan anabut.doc) 

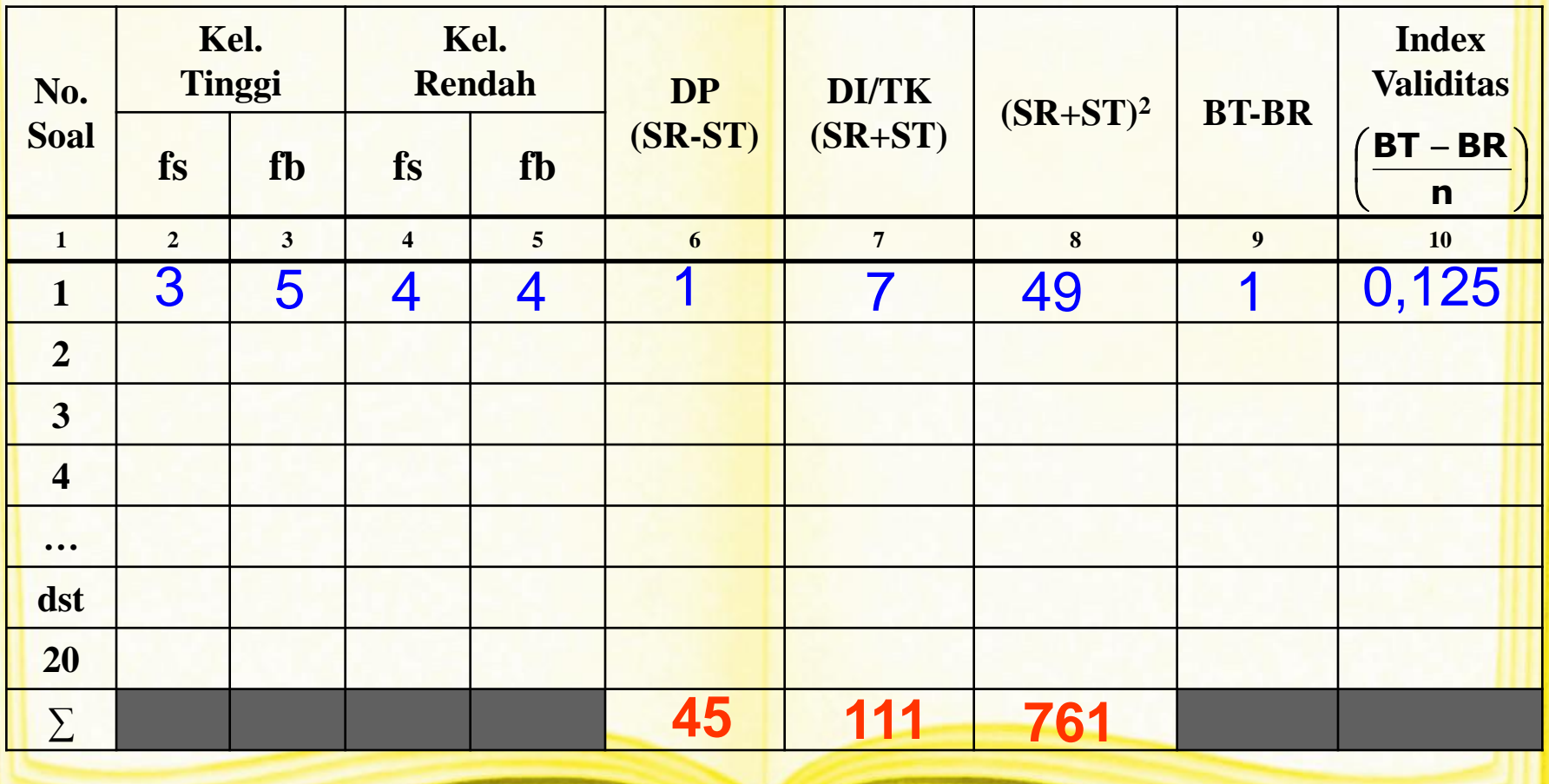

# ~ Metode Kuder-Richardson ~

Dari hasil tabel penghitungan validitas & reliabilitas kita dapat menghitung koefisien reliabilitas dengan menggunakan metode Kuder-Richardson

J  $\left\{ \right\}$  $\mathbf{I}$  $\mathsf{l}$ {  $\left\lceil \right\rceil$  $\Sigma$ (SR –  $\Sigma(\mathsf{SR} + \mathsf{ST}) - \Sigma(\mathsf{SR} +$ ÷ -=  $0,667[\Sigma(SR - ST)^2]$  $2n.\Sigma(SR + ST) - \Sigma(SR + ST)$ **k 1 k**  $KR = \frac{R}{k-1} - \frac{2mZ(SR + S)}{R} = \frac{Z(SR + S)}{R}$ **2**

> $k =$  jumlah nomor soal n = jml. sampel kelompok tinggi/rendah

J  $\left\{ \right\}$  $\mathbf{I}$  $\overline{\mathsf{L}}$  $\big\{$  $|2(8).111 -$ ÷ L,  $=\frac{20}{20-1}-\left\{\frac{2(0)1111}{0,667(45)^2}\right\}$ **2(8).111 761**  $20 - 1$  $KR = \frac{20}{20}$ 

= **0,30**

## $\sim$  Tabel Ranking  $\sim$

#### Langkah 4:

Hasil Tabel penghitungan validitas & reliabilitas kemudian dimasukkan dalam Tabel Ranking DP, Soal, TK & Indeks Validitas.

\* Pengisian tabel berdasarkan urutan/ranking nilai DP dari yang terbesar

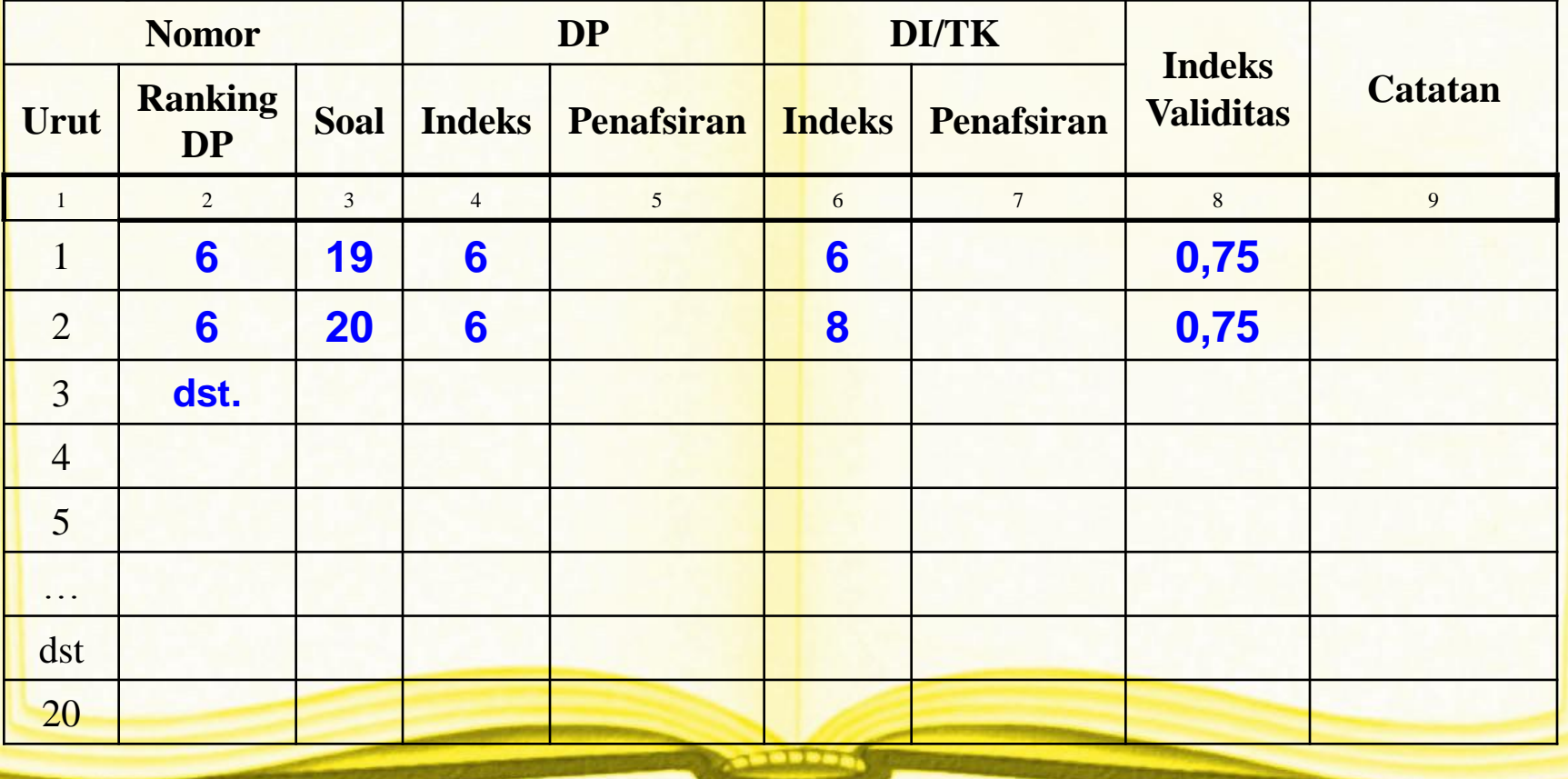

# ~ Penafsiran DP ~

Dengan menggunakan bantuan Tabel Penafsiran DP

\* Perhatikan jumlah sampel dan jumlah option!

Jika nilai yang diperoleh **lebih besar atau sama dengan**  angka yang tertera di tabel, maka soal tersebut memiliki **DP yang kuat**

**Contoh:**

Batasan DP untuk Jumlah Sampel = 30 & Option = 4 adalah **5**

**Soal No. 19**

 $DP = 6 \rightarrow$  lebih besar dari 5, berarti DP soal tsb = **KUAT** 

**Soal No. 1**

**DP** = **1 → lebih kecil dari 5, berarti DP** soal tsb = **LEMAH** 

# $\sim$  Penafsiran TK  $\sim$

#### Dengan menggunakan rumus berikut:

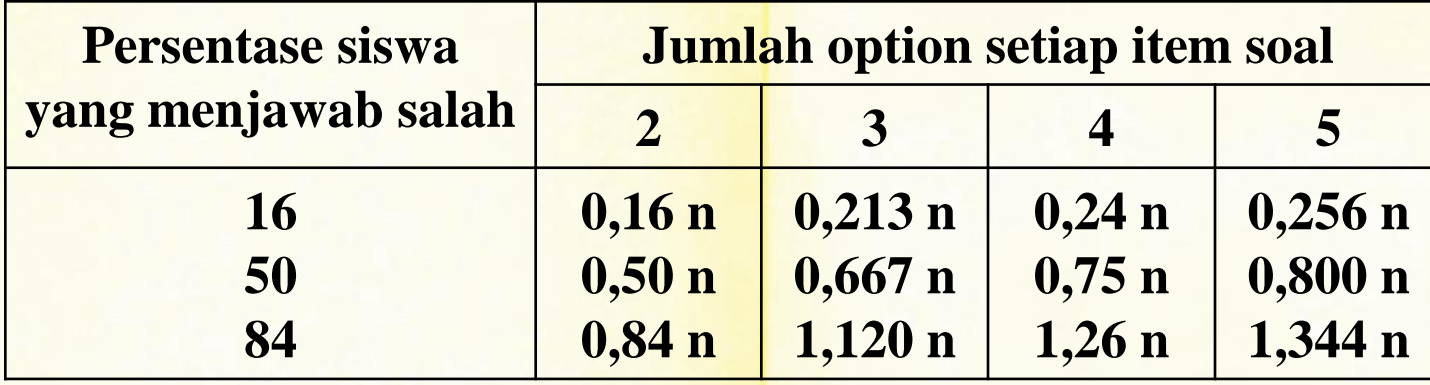

n = jml. sampel kelompok tinggi/rendah

Dalam data ini jumlah option = **4**; jumlah sampel (n) = **8** Maka:

 $0,24 \times 8 = 1,92$  $0,75 \times 8 = 6$  $1,26 \times 8 = 10,08 \rightarrow 10,08$  ke atas  $\rightarrow$  sukar sekali  $\rightarrow$ di bawah 1,92  $\rightarrow$  mudah sekali  $\rightarrow$  1,92 – 10,08  $\rightarrow$  sedang

## ~ Tabel Ranking~

#### Langkah 4:

Hasil Tabel penghitungan validitas & reliabilitas kemudian dimasukkan dalam Tabel Ranking DP, Soal, TK & Indeks Validitas.

\* Pengisian tabel berdasarkan urutan/ranking nilai DP dari yang terbesar

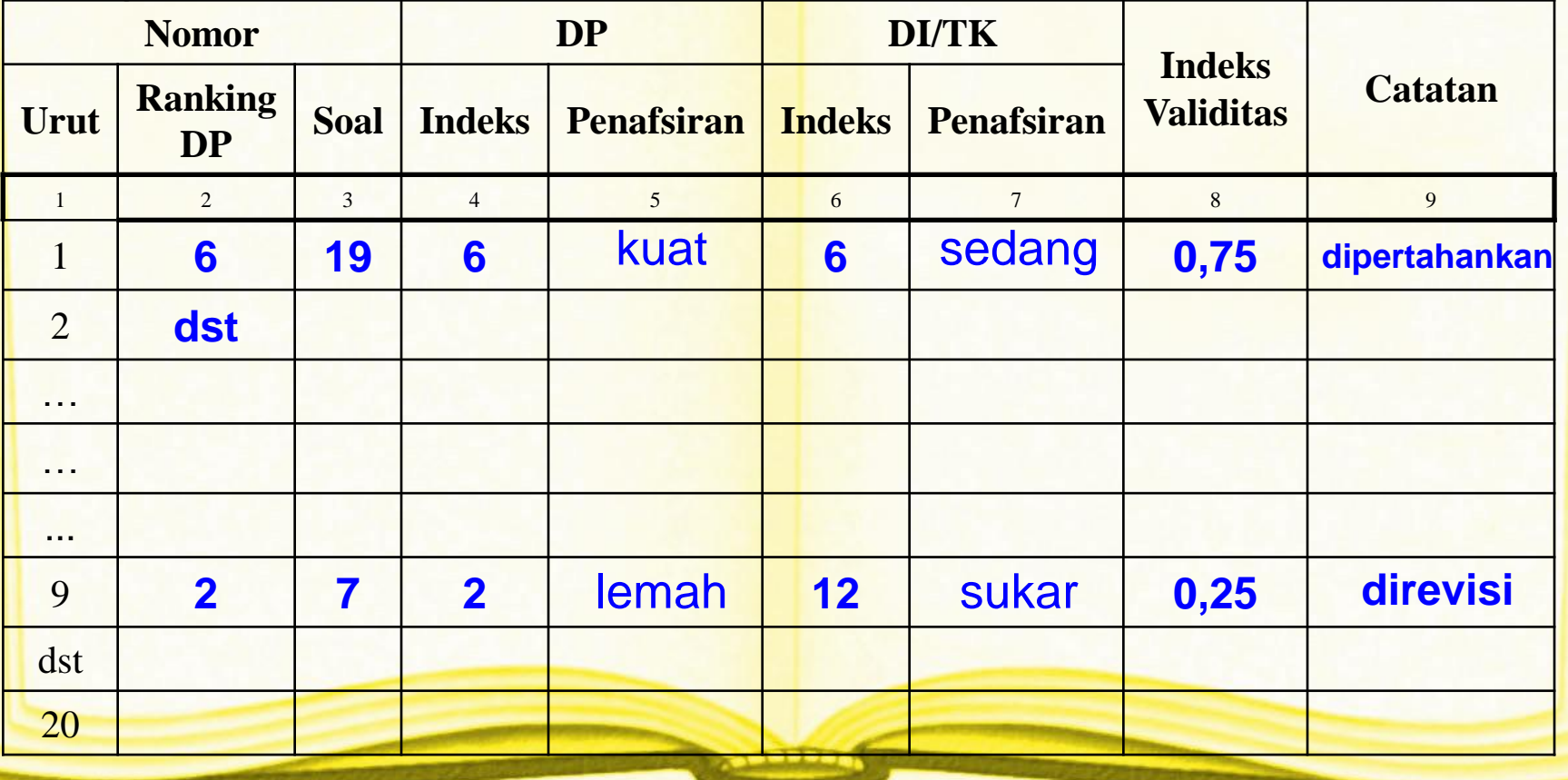

## ~ Analisis Options ~

Tabel penghitungan validitas & reliabilitas selain berguna untuk mengidentifikasi DP dan TK, juga berguna untuk **ANALISIS OPTION** → Yakni untuk melihat penyebaran (distribusi) jawaban siswa pada tiap option

Contoh analisis options:

No. Soal: 1

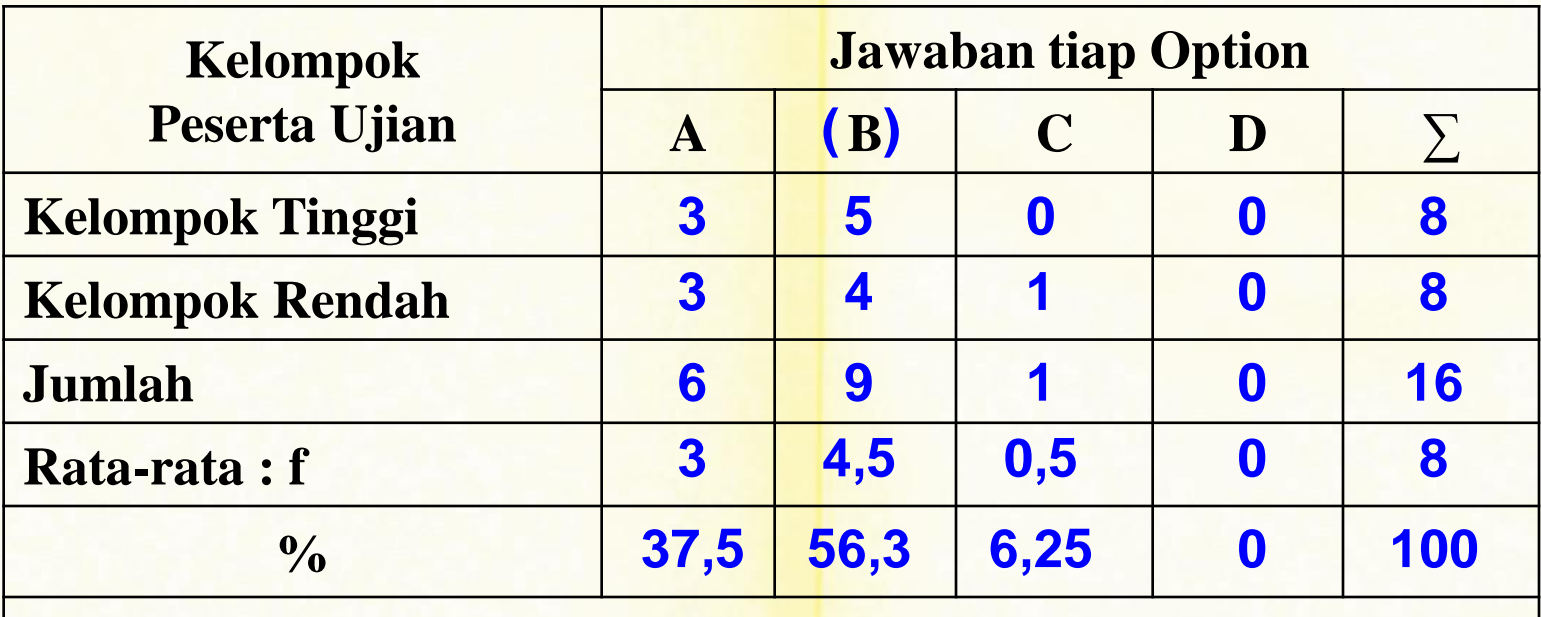

**Kunci Jawaban: B**

[\\* Pengisian tabel berdasarkan data hasil jawaban siswa](dataujianfiktif.doc)

#### ~ Analisis Options Soal No. 1 ~

#### No. Soal: 1

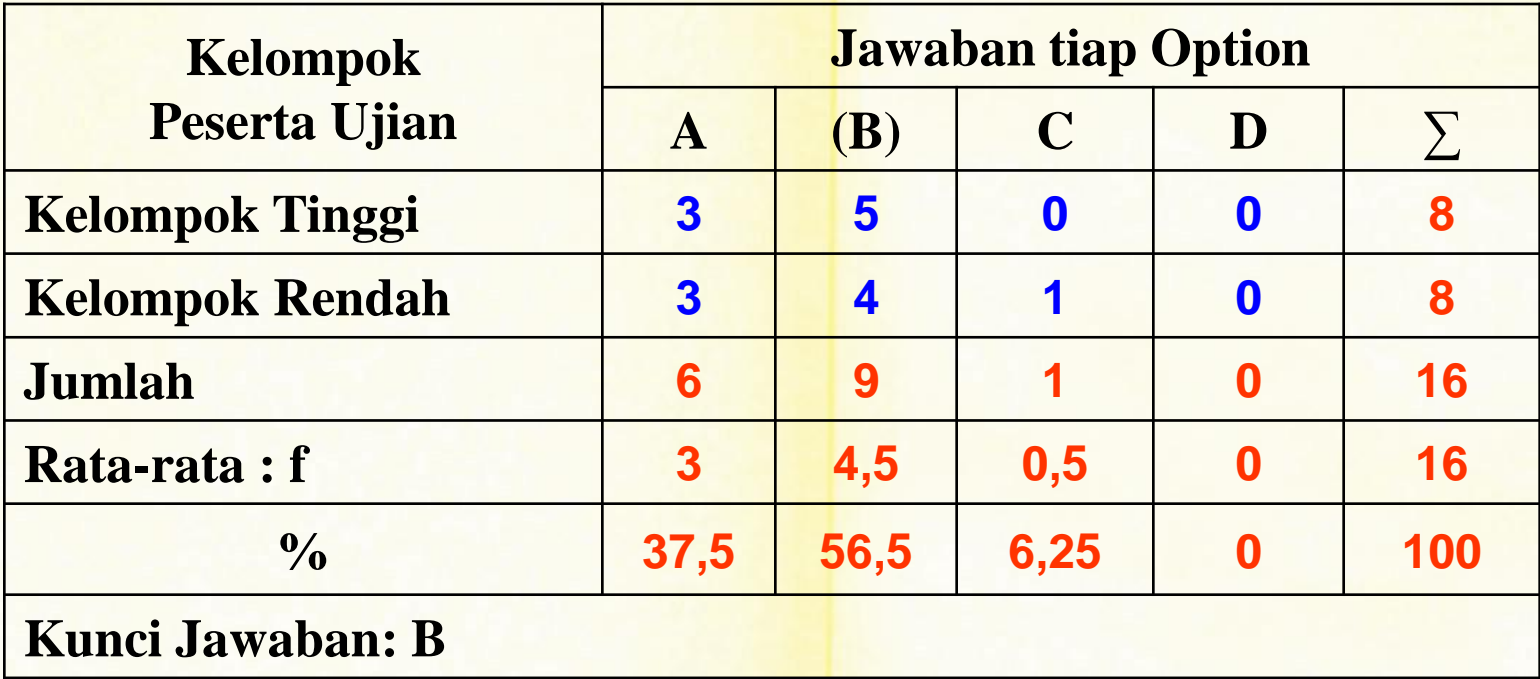

Dari tabel ini pun kita juga bisa mencari DP & TK dari soal tersebut  $DP = SR - ST = 4 - 3 = 1 \rightarrow I$ emah

 $TK = SR + ST = 4 + 3 = 7 \rightarrow$  sedang

## ~ Analisis Options Soal No. 1~

#### No. Soal: 1

#### ANALISISNYA:

- DP lemah, sehingga tidak mampu membedakan siswa pandai dengan siswa bodoh karena itu soal ini termasuk soal yang jelek sehingga harus diganti atau direvisi besar.
- Option A sebagai option umpan amat menarik untuk dipilih. Mungkin option A sangat bagus sebagai "umpan" (distractor) dan perlu dipertahankan.
- Option C dan D sama-sama tidak menarik. Karena itu kedua option tersebut harus diganti
- Kesimpulannya, dilihat dari DP dan dari option-optionnya soal no. 1 tidak ada unsur baiknya. Karena itu harus diganti.

#### ~ Analisis Options No. Soal 17 ~

No. Soal: 17

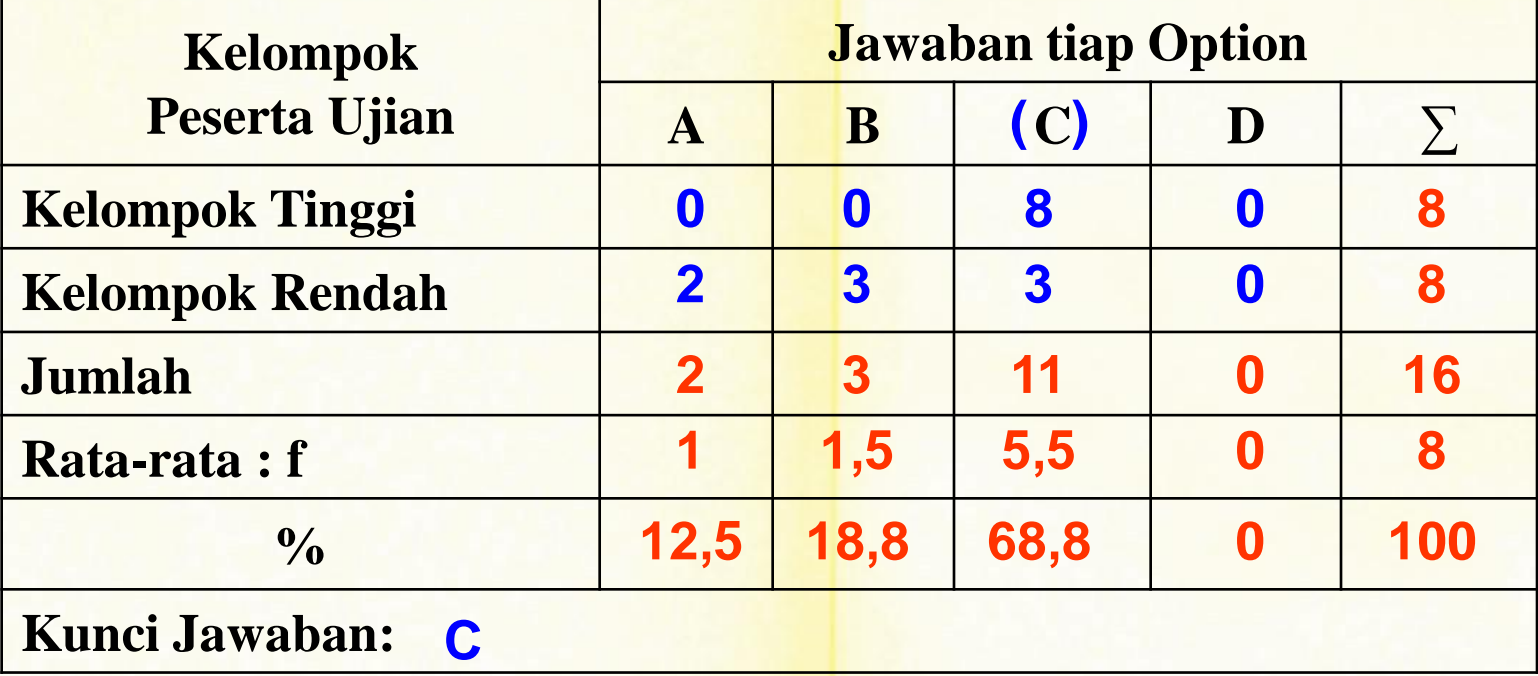

 $DP = SR - ST = 5 - 0 = 5 \rightarrow kuat$ 

TK =  $SR + ST = 5 + 0 = 5 \rightarrow$  sedang

## ~ Analisis Options Soal No. 17 ~

No. Soal: 17

#### ANALISISNYA:

- Dilihat dari DP dan tingkat kesukaran soal ini dapat diterima
- Option yang merupakan distractor yakni option A dan B sudah memperoleh pemilih yang memadai. Artinya kedua option tersebut dapat diterima
- Option D tidak ada seorang pun yang memilihnya (termasuk dari kelompok rendah). Option ini terlalu kentara salah karena itu harus direvisi
- Kesimpulannya, soal no. 17 dapat diterima setelah menjalani revisi kecil (revisi option D).

## $\sim$  LATIHAN  $\sim$

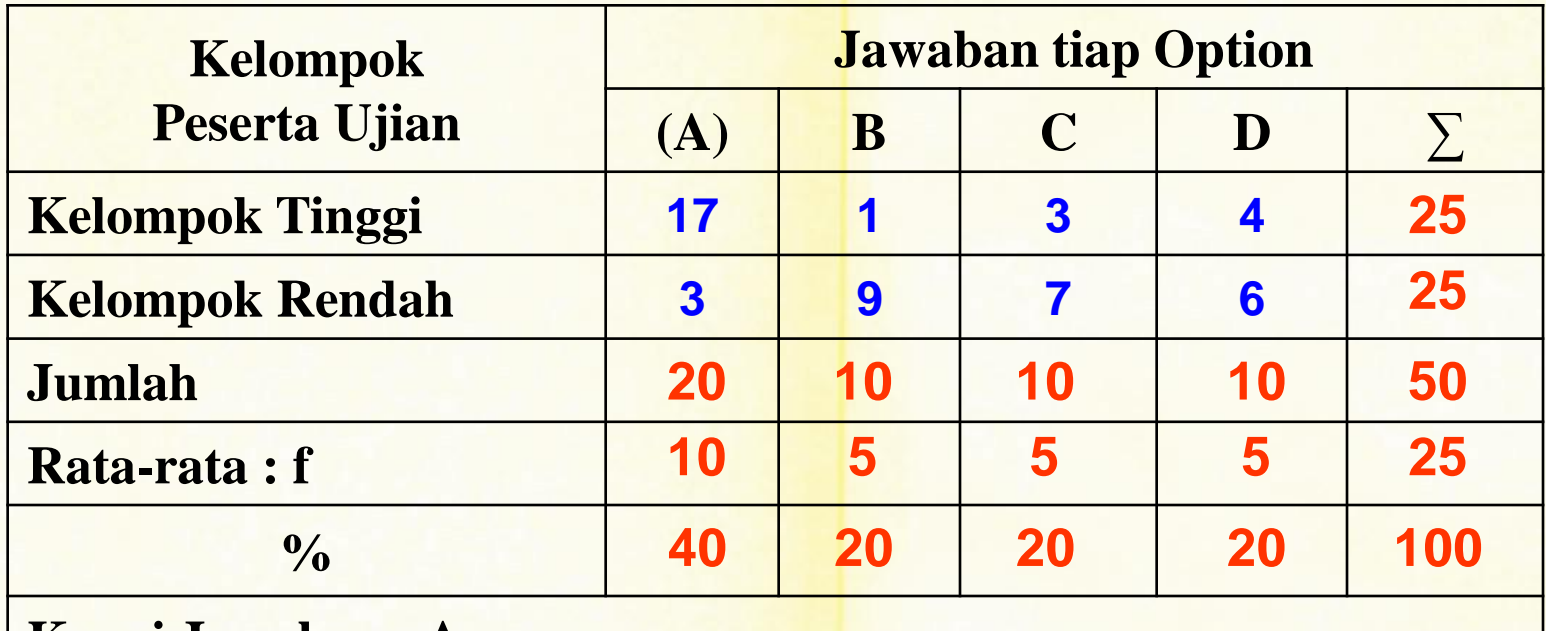

**Kunci Jawaban: A**

Tentukan:

- Jumlah peserta keseluruhan?;
- DP & TK?;
- Analisisnya

#### $\sim$  LATIHAN  $\sim$

Jumlah peserta kelompok = 27% x jumlah peserta keseluruhan Jumlah peserta keseluruhan = jumlah peserta kelompok : 27%

 $= 25 : 27\% = 92,6 = 93$ 

[berdasarkan Tabel DP, jumlah peserta berkisar antara](persiapan anabut.doc) **91-94**

 $DP = SR - ST = 22 - 8 = 14 \rightarrow k \text{vat}$  $DP = SR - ST = 22 - 8 = 14 \rightarrow k \text{vat}$  $DP = SR - ST = 22 - 8 = 14 \rightarrow k \text{vat}$ Lihat tabel DP!  $n = 25$ ; option = 4; batas DP  $\rightarrow 8$ 

TK =  $SR + ST = 22 + 8 = 30$   $\rightarrow$  sedang

Gunakan rumus penentuan patokan TK!

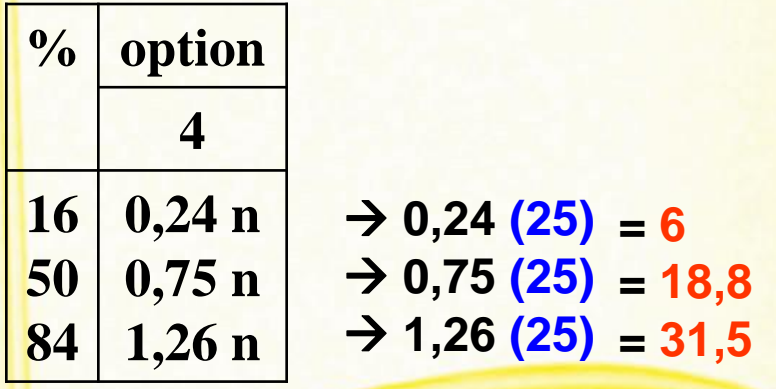

# $\sim$  LATIHAN  $\sim$

#### ANALISISNYA:

- Dilihat dari DP dan tingkat kesukaran soal ini dapat diterima
- Option B, C, D yang merupakan distractor sudah memperoleh pemilih yang memadai. Distribusi siswa yang memilih option-option tersebut sudah merata (masing-masing 20%). Artinya ketiga option tersebut dapat diterima dan layak dipertahankan
- Kesimpulannya, soal tersebut dapat diterima tanpa perlu direvisi.